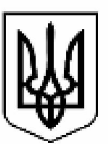

# **МІНІСТЕРСТВО ЕНЕРГЕТИКИ УКРАЇНИ**

# **Н А К А З**

**м. Київ**

### *Про впровадження АІС «ГРК-ВЕБ»*

На виконання Стратегії здійснення цифрового розвитку, цифрових трансформацій і цифровізації системи управління державними фінансами на період до 2025 року, схваленої розпорядженням Кабінету Міністрів України від 17 листопада 2021 року № 1467-р; наказу Міністерства фінансів України від 26 березня 2024 року № 146 «Про затвердження Методичних рекомендацій для здійснення реєстрації учасників бюджетного процесу на рівні державного бюджету в автоматизованій інформаційній системі онлайн-взаємодії з розпорядниками коштів державного бюджету» (далі- Методичні рекомендації); з метою впровадження у Міністерстві енергетики України автоматизованої інформаційної системи онлайн-взаємодії з розпорядниками коштів державного бюджету (далі - АІС «ГРК-ВЕБ»)

#### **НАКАЗУЮ:**

1. Департаменту фінансів за підтримки Відділу технічного обслуговування та технічного захисту інформації здійснити реєстрацію учасників бюджетного процесу Міненерго в АІС «ГРК-ВЕБ» шляхом:

1) створення електронного кабінету Міненерго в АІС «ГРК-ВЕБ» та отримання доступу адміністратора Міненерго до АІС «ГРК-ВЕБ», як передбачено розділом II Методичних рекомендацій;

2) забезпечення надання доступу користувачам Міненерго, Держенергонагляду та відповідним одержувачам бюджетних коштів до АІС «ГРК-ВЕБ».

2. Структурним підрозділам апарату Міненерго та Держенергонагляду, відповідальним за виконання бюджетних програм згідно з пунктом 1 наказу Міністерства енергетики України від 10 січня 2024 року № 8 «Про організацію виконання Державного бюджету України на 2024 рік» (зі змінами):

1) визначити адміністратора та користувачів АІС «ГРК-ВЕБ» у Міненерго, адміністратора та користувачів відповідних одержувачів бюджетних коштів;

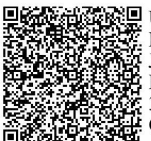

2) надати до Департаменту фінансів до 02 квітня 2024 року:

Заявку на створення електронного кабінету учасника в АІС «ГРК-ВЕБ», за формою згідно з Додатком 1 до цього наказу;

Заявку про надання доступу адміністратору до АІС «ГРК-ВЕБ», за формою згідно з Додатком 2 до цього наказу;

Заявки про надання доступу користувачам до АІС «ГРК-ВЕБ», за формою згідно з Додатком 3 до цього наказу.

3. Визначити, що користувачами АІС «ГРК-ВЕБ» є усі учасники бюджетного процесу Міненерго, враховуючи заступників Міністра енергетики України, яким підпорядковуються структурні підрозділи апарату Міненерго та Держенергонагляд, відповідно до розподілу функціональних обов'язків між керівним складом Міненерго.

4. Визначити, що адміністратором Міненерго, на якого покладено обов'язки адміністрування кабінету в АІС «ГРК-ВЕБ», визначені у пункті 6 розділу II Методичних рекомендацій, є КУРМАЗ Олена Олексіївна – начальник відділу реалізації бюджетної політики Департаменту фінансів.

5. Визначити, що користувачем Міненерго, на якого покладено обов'язки «печатки» Міненерго в АІС «ГРК-ВЕБ», є КОЦЮБА Ірина Володимирівна начальник відділу бюджетного фінансування та звітності Департаменту фінансів.

6. Контроль за виконанням цього наказу покласти на Першого заступника Міністра ВЛАСЕНКА Юрія.

**Міністр Герман ГАЛУЩЕНКО**

Додаток 1 до наказу Міністерства енергетики України «Про впровадження АІС «ГРК-ВЕБ»

# **Заявка**

# **на створення електронного кабінету учасника в АІС «ГРК-ВЕБ»**

від « $\_\_$ »  $\_\_$ 20 р.

Розділ I. Інформація про учасника

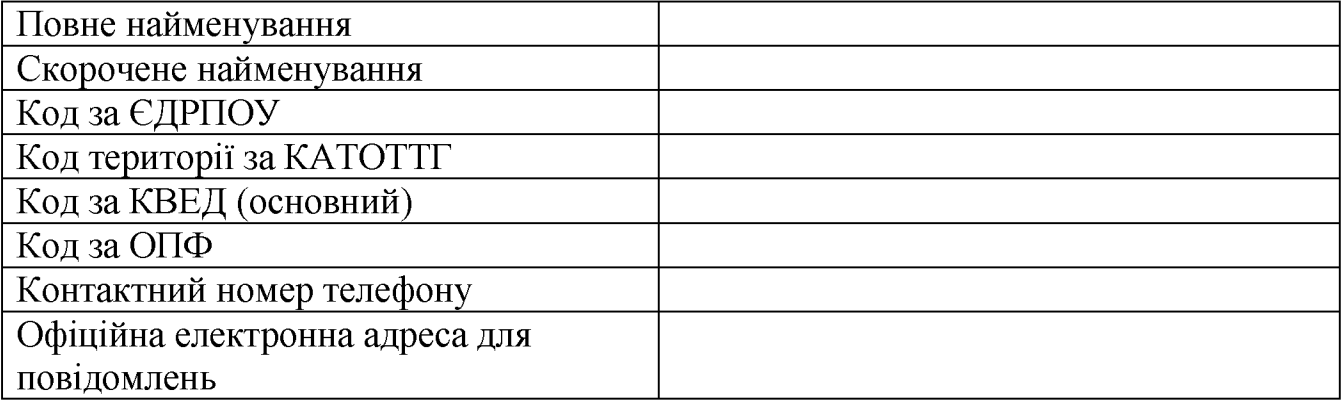

Розділ ІІ. Інформація про статус учасника в бюджетному процесі

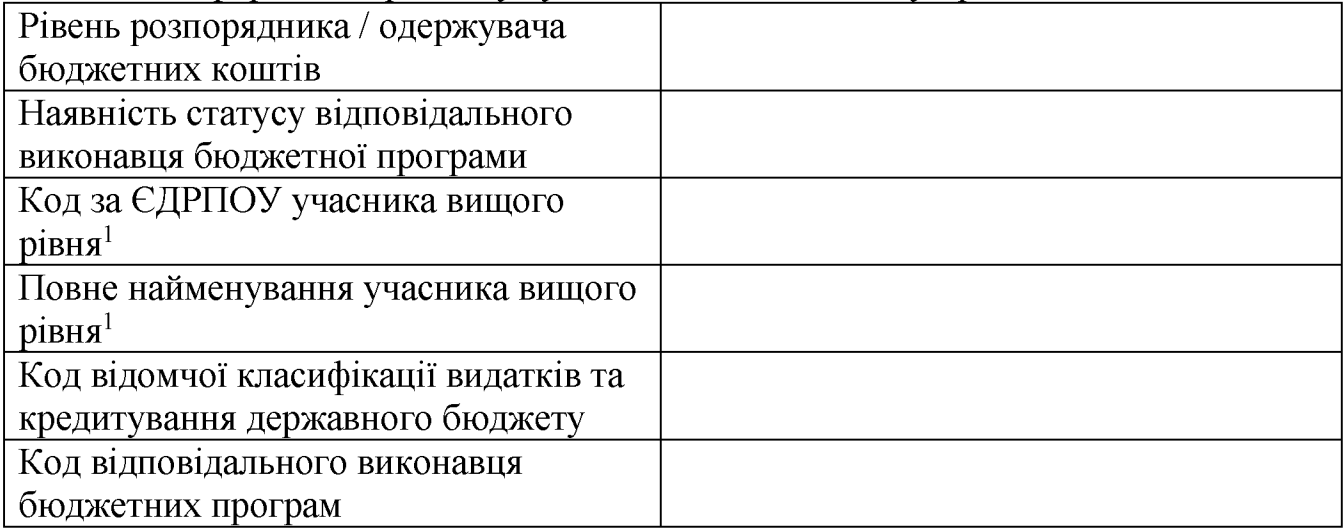

**Керівник учасника Власне ім'я ПРІЗВИЩЕ**

**1 Учасники, що є головними розпорядниками коштів державного бюджету, не заповнюють**

#### **Порядок заповнення**

### **Заявки на створення електронного кабінету учасника в АІС «ГРК-ВЕБ»**

1. У полі «від» проставляється дата складання заявки (поле обов'язкове до заповнення).

2. У рядку «Повне найменування» зазначається повне офіційне найменування учасника згідно з установчими документами учасника (рядок обов'язковий до заповнення).

3. У рядку «Скорочене найменування» зазначається офіційне скорочене найменування учасника згідно із установчими документами учасника (рядок обов'язковий до заповнення).

4. У рядку «Код за ЄДРПОУ» [зазначається код учасника за Єдиним](https://ips.ligazakon.net/document/view/re26099?ed=2014_10_08&an=53)  [державним реєстром підприємств та організацій України \(рядок обов'язковий до](https://ips.ligazakon.net/document/view/re26099?ed=2014_10_08&an=53) [заповнення\).](https://ips.ligazakon.net/document/view/re26099?ed=2014_10_08&an=53)

5. У рядку «Код території за КАТОТТГ» зазначається код адміністративнотериторіальної одиниці місця розташування учасника за [Кодифікатором](https://mtu.gov.ua/content/kodifikator-administrativnoteritorialnih-odinic-ta-teritoriy-teritorialnih-gromad.html)  [адміністративно-територіальних одиниць та територій територіальних громад](https://mtu.gov.ua/content/kodifikator-administrativnoteritorialnih-odinic-ta-teritoriy-teritorialnih-gromad.html) у форматі «UAXXXXXXXXXXXXXXXXXX» (рядок обов'язковий до заповнення).

6. У рядку «Код за КВЕД (основний)» зазначається код основного виду економічної діяльності учасника за національним класифікатором «Класифікація видів економічної діяльності ДК 009:2010» у форматі «ХХ.ХХ» (рядок обов'язковий до заповнення).

7. У рядку «Код за ОПФ» зазначається код організаційно-правової форми учасника за державним класифікатором «Класифікація організаційно-правових форм господарювання ДК 002:2004» у форматі «ХХХ» (рядок обов'язковий до заповнення).

8. У рядку «Контактний номер телефону» зазначається офіційний номер телефону учасника для комунікації. Припускається номер фіксованого або мобільного зв'язку України відповідно до Національного плану нумерації України.

9. У рядку «Офіційна електронна адреса для повідомлень» зазначається офіційна електронна адреса учасника для комунікації. Припускається адреса електронної поштової скриньки, яка перебуває у доменній зоні GOV.UA або .УКР (рядок обов'язковий до заповнення).

10. У рядку «Рівень розпорядника / одержувача бюджетних коштів (підкреслити потрібне)» здійснюється відмітка про статус учасника згідно із положеннями про формування єдиної бази даних мережі розпорядників та одержувачів коштів державного бюджету відповідно до Порядку казначейського обслуговування державного бюджету за витратами, затвердженого наказом Мінфіну від 24.12.2012 № 1407 (рядок обов'язковий до заповнення).

Рівень розпорядника / одержувача бюджетних коштів визначається таким чином: головний розпорядник - 1; розпорядник коштів нижчого рівня, що має власну мережу,  $-2$ ; розпорядник нижчого рівня, що не має власної мережі,  $-3$ ; одержувач бюджетних коштів - 9.

11. У рядку «Наявність статусу відповідального виконавця бюджетної програми» проставляється відмітка «так» у разі наявності в учасника статусу відповідального виконавця бюджетної програми, визначеного згідно із

**<sup>1</sup> Учасники, що є головними розпорядниками коштів державного бюджету, не заповнюють**

положеннями Інструкції про статус відповідальних виконавців бюджетних програм та особливості їх участі у бюджетному процесі, затвердженої наказом Мінфіну від 03.01.2002 № 574. У разі відсутності такого статусу проставляється відмітка «ні».

Для учасників, що є головними розпорядниками коштів, завжди проставляється відмітка «так».

Рядок обов'язковий до заповнення.

12. У рядку «Код за ЄДРПОУ учасника вищого рівня<sup>1</sup>» зазначається код за Єдиним державним реєстром підприємств та організацій України учасника вищого рівня.

Для розпорядників нижчого рівня учасником вищого рівня є розпорядник бюджетних коштів вищого рівня, якому у своїй діяльності вони безпосередньо підпорядковані та/або який координує їхню діяльність.

Для одержувачів учасником вищого рівня є розпорядник бюджетних коштів вищого рівня, яким вони уповноважені на здійснення заходів, передбачених бюджетною програмою, та від якого отримують кошти з державного бюджету на виконання цих заходів.

Для учасників, що мають статус відповідального виконавця бюджетних програм, учасником вищого рівня є головний розпорядник.

Рядок обов'язковий для заповнення усіма учасниками, окрім головних розпорядників.

13. У рядку «Повне найменування учасника вищого рівня<sup>1</sup>» зазначається повне офіційне найменування учасника вищого рівня згідно з установчими документами.

Рядок обов'язковий для заповнення усіма учасниками, окрім головних розпорядників.

14. У рядку «Код відомчої класифікації видатків та кредитування державного бюджету» зазначається код згідно із відомчою класифікацією видатків та кредитування державного бюджету у форматі «ХХХ» (рядок обов'язковий до заповнення).

15. У рядку «Код відповідального виконавця бюджетних програм» зазначається код відповідального виконавця бюджетних програм, за якими працює учасник (рядок обов'язковий до заповнення).

Код зазначається згідно із структурою кодування програмної класифікації видатків та кредитування державного бюджету у форматі «ХХХК000», де ХХХ код КВК, К - ознака відповідального виконавця.

Ознакою відповідального виконавця для бюджетних програм, виконання яких забезпечується апаратом головного розпорядника, завжди є цифра 1.

Додаток 2

до наказу Міністерства енергетики України «Про впровадження АІС «ГРК-ВЕБ»

## **Заявка**

# **про надання доступу адміністратору учасника до АІС «ГРК-ВЕБ»**

від « $\_\_$ »  $\_\_$ 20 р.

Розділ I. Інформація про учасника

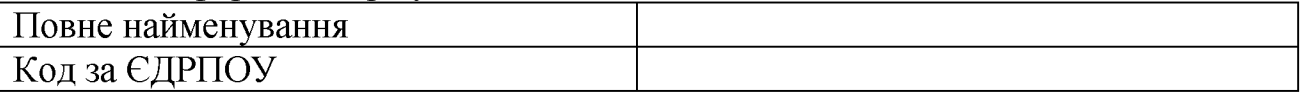

Розділ II. Інформація про адміністратора учасника

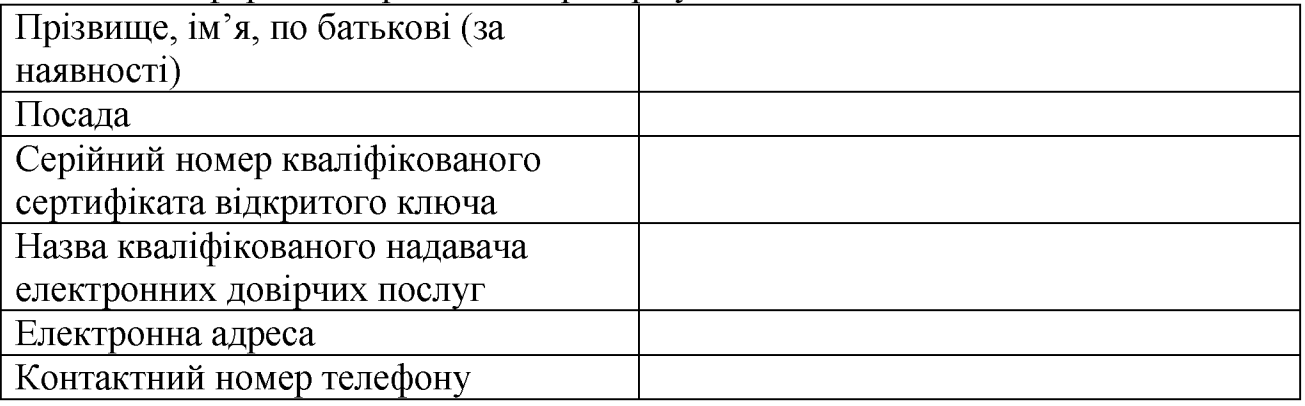

Поданням цієї Заявки підтверджуємо, що зазначена особа уповноважена на виконання функцій з адміністрування кабінету учасника в АІС «ГРК-ВЕБ».

# **Керівник учасника Власне ім'я ПРІЗВИЩЕ**

#### **Порядок заповнення**

## **Заявки надання доступу адміністратору учасника до АІС «ГРК-ВЕБ»**

1. У полі «від» проставляється дата складання заявки (поле обов'язкове до заповнення).

2. У рядку «Повне найменування» зазначається повне офіційне найменування учасника згідно з установчими документами учасника (рядок обов'язковий до заповнення).

3. У рядку «Код за ЄДРПОУ» зазначається код учасника за Єдиним державним реєстром підприємств та організацій України (рядок обов'язковий до заповнення).

4. У рядку «Прізвище, ім'я, по батькові (за наявності)» зазначається прізвище, ім'я, по батькові (за наявності) особи, на яку організаційнорозпорядчим документом учасника покладено відповідні обов'язки з адміністрування кабінету учасника (рядок обов'язковий до заповнення).

5. У рядку «Посада» зазначається повна назва посади відповідно до штатного розпису (із зазначенням назви структурного підрозділу) особи, на яку покладено обов'язки з адміністрування кабінету учасника (рядок обов'язковий до заповнення).

6. У рядку «Серійний номер кваліфікованого сертифіката відкритого ключа» зазначається серійний номер кваліфікованого сертифіката відкритого ключа підписувача особи, на яку покладено обов'язки з адміністрування, що буде використовуватись в АІС «ГРК-ВЕБ» (рядок обов'язковий до заповнення).

Кваліфікований сертифікат в обов'язковому порядку має містити дані про код ЄДРПОУ учасника, представником якого є дана особа.

Файл кваліфікованого сертифіката відкритого ключа (у форматі «\*.crt» або «\*.еег»), серійний номер якого зазначений у заявці, в обов'язковому порядку має бути наданий разом із заявкою.

7. У рядку «Назва кваліфікованого надавача електронних довірчих послуг» зазначається назва кваліфікованого надавача електронних довірчих послуг, який здійснив формування та видачу кваліфікованого сертифіката відкритого ключа, серійний номер якого зазначений у заявці (рядок обов'язковий до заповнення).

8. У рядку «Електронна адреса» зазначається електронна адреса особи для офіційного листування. Припускається адреса електронної поштової скриньки, яка перебуває у доменній зоні GOV.UA або .УКР.

9. У рядку «Контактний номер телефону» зазначається номер телефону особи для офіційної комунікації. Припускається номер фіксованого або мобільного зв'язку України відповідно до Національного плану нумерації України.

Додаток 3

до наказу Міністерства енергетики України «Про впровадження АІС «ГРК-ВЕБ»

## **Заявка**

**про надання доступу користувачу до АІС «ГРК-ВЕБ»**

від « $\_\_$ »  $\_\_$ 20 р.

Розділ I. Інформація про учасника

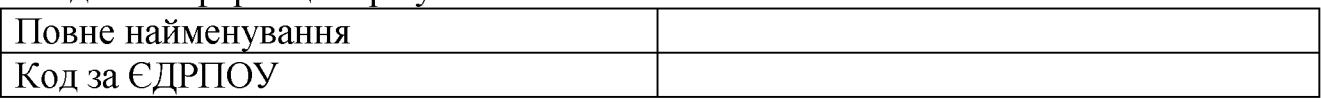

Розділ II. Інформація про користувача учасника

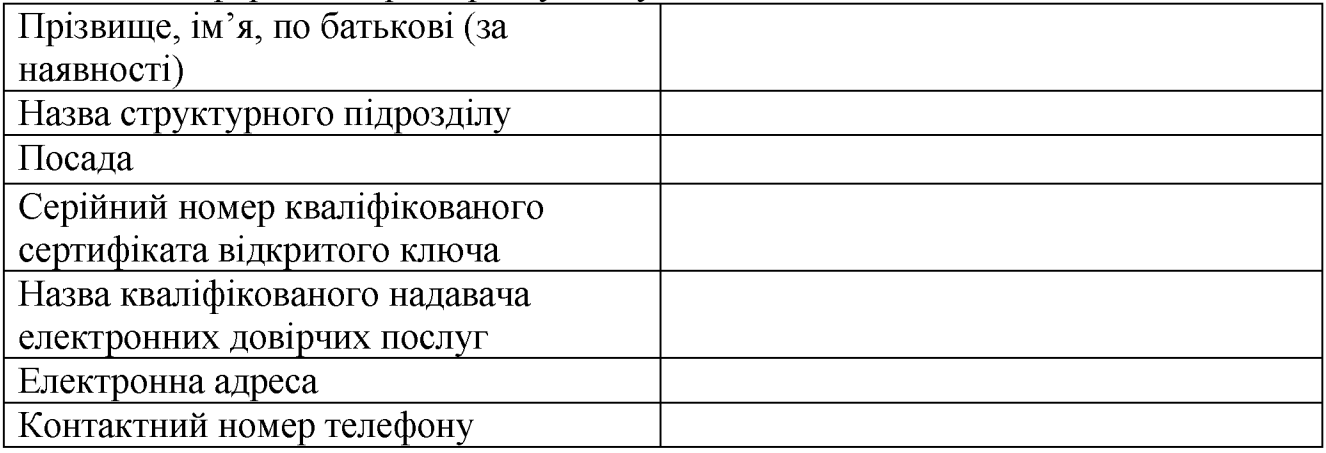

Розділ ІІІ Інформація про повноваження користувача

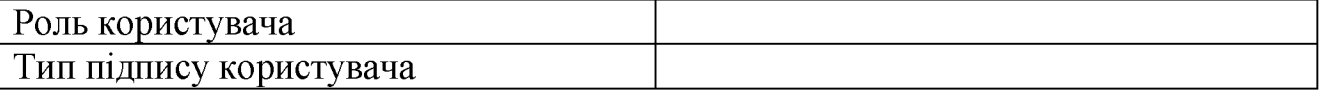

**Керівник самостійного структурного підрозділу Власне ім'я ПРІЗВИЩЕ**

#### **Порядок заповнення**

## **Заявки про надання доступу користувачу до АІС «ГРК-ВЕБ»**

1. У полі «від» проставляється дата складання заявки (поле обов'язкове до заповнення).

2. У рядку «Повне найменування» зазначається повне офіційне найменування учасника згідно з установчими документами учасника (рядок обов'язковий до заповнення).

3. У рядку «Код за ЄДРПОУ» зазначається код учасника за Єдиним державним реєстром підприємств та організацій України (рядок обов'язковий до заповнення).

4. У рядку «Прізвище, ім'я, по батькові (за наявності)» зазначається прізвище, ім'я, по батькові (за наявності) особи, якій надається доступ до кабінету учасника (рядок обов'язковий до заповнення).

5. У рядку «Назва структурного підрозділу» зазначається назва структурного підрозділу учасника, в якому відповідно до штатного розпису, працює особа, якій надається доступ до кабінету учасника (рядок обов'язковий до заповнення);

6. У рядку «Посада» зазначається назва посади відповідно до штатного розпису особи, якій надається доступ до кабінету учасника (рядок обов'язковий до заповнення).

7. У рядку «Серійний номер кваліфікованого сертифіката відкритого ключа» зазначається серійний номер кваліфікованого сертифіката відкритого ключа підписувача особи, що буде використовуватись в АІС «ГРК-ВЕБ» (рядок обов'язковий до заповнення).

Кваліфікований сертифікат має містити дані про код ЄДРПОУ учасника, представником якого є дана особа.

Файл кваліфікованого сертифіката відкритого ключа електронного підпису (у форматі «\*.crt» або «\*.cer»), серійний номер якого зазначений у заявці, в обов'язковому порядку має бути наданий разом із заявкою.

8. У рядку «Назва кваліфікованого надавача електронних довірчих послуг» зазначається назва кваліфікованого надавача електронних довірчих послуг, який здійснив формування та видачу кваліфікованого сертифіката відкритого ключа електронного підпису, серійний номер якого зазначений у заявці (рядок обов'язковий до заповнення).

9. У рядку «Електронна адреса» зазначається електронна адреса особи для офіційного листування. Припускається адреса електронної поштової скриньки, яка перебуває у доменній зоні GOV.UA або .УКР.

10. У рядку «Контактний номер телефону» зазначається контактний номер телефону особи для офіційної комунікації. Припускається номер фіксованого або мобільного зв'язку України відповідно до Національного плану нумерації України.

11. У рядку «Роль користувача» зазначається перелік ролей, необхідних особі для виконання службових обов'язків відповідно до її повноважень. Докладний опис ролей користувача в АІС «ГРК-ВЕБ» наводиться в інструкції з використання АІС «ГРК-ВЕБ» (рядок обов'язковий до заповнення).

12. У рядку «Тип підпису користувача» зазначається ознака (рядок обов'язковий до заповнення):

«Керівник» - для осіб, що мають право підпису керівника учасника;

«Головний бухгалтер» - для осіб, що мають право підпису головного бухгалтера / керівника фінансової служби;

«Керівник підрозділу» - для осіб, що мають право підпису керівника структурного / самостійного структурного підрозділу;

«Виконавець (фахівець)» - для осіб, що мають право складання електронних документів із накладанням підпису виконавця.